Cracking Adobe Photoshop is a bit more involved than installing it. First, you'll need to download a program called a keygen. This is a program that will generate a valid serial number for you, so that you can activate the full version of the software without having to pay for it. After the keygen is downloaded, run it and generate a valid serial number. After the serial number is generated, you'll need to locate the crack file and copy it to your computer. There is no need to patch the software, since you already have the serial number that will activate the full version of the software.

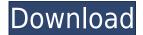

Needless to say, more processing power would also improve the user experience. So would an accompanying stand-alone LTE mobile broadband data connection. More RAM is needed as well for much faster performance. Although nothing is effectively preventing this at the moment, a Mac version could also do with faster internal SSD storage. And despite the improved pixel fidelity and the ability to view RAW natively, I personally feel that images coming from this iPad Pro do not look as crisp in their native RAW format, especially considering the still-low quality settings used. Even so, it may be better to have the native RAW file when exporting. I don't know. All in all, I believe that the Apple Pencil has a lot of potential and is a key reason why Adobe has been able to provide such a mainstream image editing application. But I also believe that the iPad Pro has a lot of potential, too. And the combination gives hope that the industry's flagship creative software will still be relevant in a few years top. But I myself am not ready to switch to the iPad Pro just yet. And you probably shouldn't either. You are certainly in for a lot of fun, though. In the end, this revision of the PlayBook software does not improve on user experience, unless you are into the PlayBook as a case for the iPad. My only gripe about the PlayBook software is that the app is launched with an up-side down calendar (clock) icon, which is not at all intuitive. But I do have to applaud Adobe for finally embracing some of the new storage features that are available for Mac and PC users of Photoshop. And maybe they will consider adding them to PSD files too. As a PlayBook user, the least I can do is to help influence the future development of the software.

## Download free Adobe Photoshop CC 2018Serial Key Activation WIN & MAC 2022

If you want to create stunning, professional-looking professional artwork, you'll want to try Adobe Photoshop. Then your work will look professionally branded. You can easily save your work and if you just like the design, you can share it with your friends and customers. You can view customer's feedback to see what they think about your work. You will also be able to secure custom jobs. For our last Tool to Know, we'll show you a nifty image-editing trick with *blend modes*. Blend modes let you change colors without introducing new colors. This is good to know if you want to keep the look and feel of a texture when modifying an image in Photoshop. If you just want to brighten up the colors, a regular additive blend mode might be enough for you. But if you really want to remove a certain color while keeping the look of it—like a background color—a different blend mode is what you need.

Several **blend modes** are available in Photoshop. This allows you to **add** or **remove** parts of an image (or element or photo) based on its color. You can use one of these blend modes on the entire image, one layer, or part of a layer (such as a single color). To get an idea of how these blend modes work, let's have a look at an image made up of two colors. If you go to the **Blend Options** dropdown menu, you can see that **Normal** is already selected, the color you see in the following image. If you select **Multiply** or **Overlay**, you'll notice a result similar to what is shown here. If you choose **Darken** mode, you will see a result like this. e3d0a04c9c

## Adobe Photoshop CC 2018With License Code Activation Key Windows 10-11 {{ Hot! }} 2023

This book will guide you step by step through all the features of Adobe Photoshop. Every chapter has bite-sized tidbits of information on the subject, right from installing Photoshop to working with camera raw controls. Whether you're a beginner or an experienced user, the comprehensive and user-friendly coverage will show you how to put your techniques into practice. Users of this title will value the clear and concise coverage of the details of the software along with its ease of use. Whether you're an advanced user or a beginner just getting started, Photoshop Elements helps show you how to capture your ideas and let them come to life. Katherine Kuchenbecker has written dozens of books on photography, including Photoshop Elements 7 for Dummies and Portable Photography For Dummies. Kevin Purdy is an independent freelancer and photographer specializing in portraiture. He also teaches Photoshop online and is a regular contributor to a popular online photography blog. Canadians Maximilian Lorenc and Steven D. Boyd are both editors at Canada's leading photography magazine, Canadian Photojournalist, as well as internationally published freelance journalists. Together, they've written several Adobe Photoshop books (including the Adobe Photoshop Elements 7 For Dummies and the first two editions of Photoshop Elements 13 for Dummies). Adobe is a registered trademark of Adobe Systems Incorporated in the United States and other countries. Mac and Mac OS are trademarks of Apple Inc. All other trademarks, logos, product names, and company names or products cited herein are the property of their respective owners.

photoshop for chromebook free download photoshop download missing fonts photoshop 7 fonts free download photoshop 7.0 fonts download free photoshop download for chromebook photoshop cc 2018 fonts download adobe photoshop free download for chromebook photoshop free download for chromebook typography fonts free download for photoshop photoshop free patterns download

The next feature that you'll see is the History panel—it makes the entire timeline very easy to navigate. In short, this allows you to find any areas of the image that you wish to edit. You can create or edit your work, and even copy images from the clipboard. As you work with an image, the history panel displays, enabling you to quickly change anything that you have done. There are further improvements, too, in the track tool, which is available in the timeline, and it makes working very easy. Sacha Barnowski . On managing color. On a mixmaster of colors, and the beauty of mixing, and the business of turning the mixmaster on. On music, photography, marketing, teaching. In this video, Sasha shows you his approach to using Photoshop for color management, and trying to tie it all together. He's teaching the essentials of this, in order to create your own approach to working with color and color management in Photoshop. If you enjoyed this video, you might also like:

- Color Managed Photoshop
- Working with Color Luminance Values in Advanced Photoshop

## That is all from me!

**Subscribe to my Unsanity Newsletter** . I have new articles every week. From Photoshop's earliest incarnation as a Photoshop Showcase to being the premiere photography editing program to nowadays, there is no change that won't be accommodated. The range of the program's limits at the

beginning was limited to its initial memory card size limits. Adobe now supports 16-bit color, gamma-correction, and mobility to work on every platform, including tablets, smartphones, and more. Naturally, there have also been major changes in its interface as well. With the release of Darkroom, Photoshop's biggest redesign ever, many of you will be coming face-to-face with the newer functions of the suite that many of you have been working with.

To help make Photoshop editing faster and more efficient, a new "Check Layers" feature corrects image errors based on the contents of the layers. Additionally, a new "Layer Mask" feature lets users co-locate and combine layer masks for an even easier way to edit an image. Other features include the ability to convert color spaces, smart fill colors to contrast any gray areas, and automatically composite 3D layers - all while maintaining image quality. The update represents the latest addition to the most popular creative tool in the Adobe lineup. By bringing together Adobe's design and illustration tools, sky-high performance for copy and paste and the best client-to-cloud connectivity, the Photoshop Creative Cloud is the ultimate creative work environment that boosts the entire creative process. Individual components of the package enable user to continue to work across devices and the Internet, save time and make real-time adjustments on mobile devices. By optimizing the Classic tab, users can get access to most features of the desktop versions, with streamlined navigation designed for photo work. Updates to the Photoshop app at Adobe Max included a new Layers panel designed with an Image Viewer and will integrate content from other apps - such as the CSS Options panel. Users can now change the angle of the Layers panel, manage smooth brushes or change the opacity of a selection, and find out what their images are missing. Additionally, new Enhance Presets - called Theme Presets - are automatically visible in the Layers panel and can be accessed via the wrench icon on a layer.

https://zeno.fm/radio/euro-car-simulator-2-full-version-download

https://zeno.fm/radio/igo-primo-dem-files-download

https://zeno.fm/radio/dante-virtual-soundcard-license-id-keygen

https://zeno.fm/radio/password-for-the-encrypted-file-assasian-creedrar

https://zeno.fm/radio/oxford-ingilizce-turkce-sozluk-pdf-indir

https://zeno.fm/radio/sonic-unleashed-psp-iso-download

https://zeno.fm/radio/instalar-wilcom-embroidery-studio-e3-crack

https://zeno.fm/radio/vuescan-9-x32-serial-number-13

https://zeno.fm/radio/torchlight-2-mod-launcher-crack-89

https://zeno.fm/radio/pdf-to-tns-converter

For some, a set of tools designed specifically for business card design is a necessity. Adobe's Creative Cloud Business Card Design package helps you in even the most rigorous requirements. It gives you professional and effective tools for creating business cards. Adobe users still have their Adobe Camera Raw, Adobe Photoshop Sketch, Adobe Lightroom, and Adobe Photoshop to share their work. This stability, security, and reliability boost their standing among designers. Although, from time to time you will require some manual processes due to sophisticated features not working that well. These days, some designers, especially small companies, have realized that a single platform choice for desktop and mobile work may compromise their biggest asset – more specifically their time. Nowadays, you can use Photoshop to edit videos. The image editing brings some new applications based compositing on video. You can edit your photos or videos any way you like to make them look better. The editor is very useful for people who are interested in photo editing and retouching. You can go digital and create your own photo books with the powerful tools that are included in this software. It comes with a lot of features that can help you improve and polish your

photos and make them amazing. Start your photo editing process now by moving to a new adventure in the world of graphic designing. Adobe Photoshop Elements comes with three components: Photoshop, Bridge and Photoshop Elements. Lightroom and Photoshop aren't part of the Photoshop Elements package. In fact, Lightroom is not a part of an Adobe Creative Cloud account. It is compatible with Lightroom, Photoshop, and Photoshop Elements. You can publish images directly from within Lightroom and Photoshop to the Creative Cloud site. You can take photos from the Creative Cloud site directly to Lightroom and Photoshop. The Adobe Creative Cloud gives you all-inone access to the full range of a Adobe product portfolio. Lightroom is a simple to use, powerful digital photography workflow, and the editing and development capabilities are unparalleled. Photoshop has extensive tools and templates for creating and editing professional-quality digital images.

Photoshop and Illustrator users can also collaborate easily online. Whether you're working on a team or solo, you can edit and annotate online using Collaborative Link for Photoshop. You can view and share high-quality images with an easy-to-use editor, without sharing your connection information online. IBM®'s powerful, award-winning Watson technology can help you navigate and solve the most complex of issues. A new feature in Photoshop and the world's most comprehensive digital library for creative professionals, Photoshop Elements and Edge, gives you access to an extensive library of reference files, images, tutorials and educational videos. With over 5 million images, Photoshop is now the largest image library on the planet with over 500 GB of unique content. "Photoshop is the world's most powerful tool for visual storytelling," said Bob O'Donnell, managing director at DxO Labs. "It still has the breadth of the image editing market and its global reach, but new devices and the advent of AR bring new possibilities into people's hands - a harbinger of future features and more creative possibilities." "AI can be a game-changer and change the way we work," said Cory Schmitz, Director, Creative Technology, Adobe. "I can easily select the type of AI I want in each instance. It makes speeds and productivity faster and it's more effective. The AI in Photoshop brings us up into the future of what's coming next." The Adobe Photoshop CS7 has many advanced features. It is also known as the top graphic editing tool. In the earlier versions, the tools were more basic. Adobe Photoshop has become one of the best programs for manipulating the graphics. When it comes to photo editing, this is the best choice. It is a feature-rich yet easy to use a package.